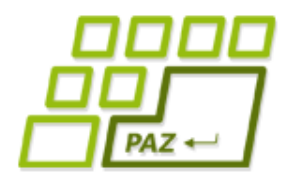

*3. prednáška (30.9.2013)*

# *Cykly, funkcie a referencie*

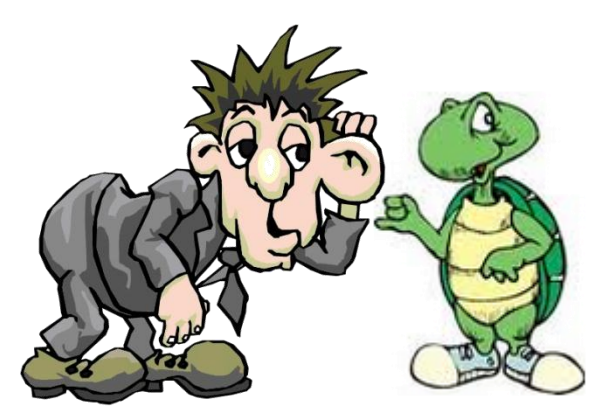

*Počúvajme, čo nám objekty hovoria*

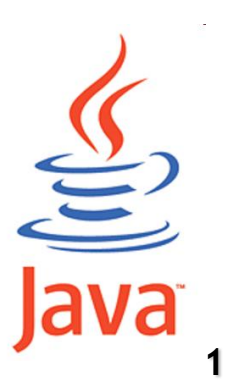

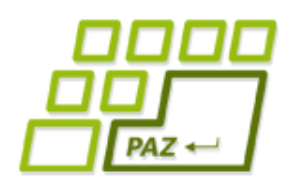

*Čo už vieme...*

- **Vytvoriť objekt** nejakej triedy pomocou **new** a komunikovať s ním pomocou na to určenej "komunikačnej" premennej
- **Vytvoriť vlastnú triedu** rozširujúcu triedu *Turtle* a popridávať do nej nové metódy
- Pracovať s **premennými primitívneho typu** na uloženie čísel (*int, byte, short, long, double, float*) a pravdivostnej hodnoty (*boolean*)
	- vieme zapisovať aritmetické a logické výrazy, rozumieme ich vyhodnocovaniu
- Poznáme **podmienkový príkaz** (if-else)

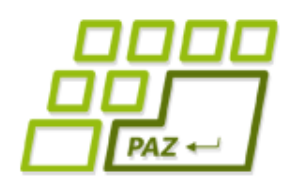

# *Zbesilá kockáčka (1)*

Štandardná náhodná pochôdzka:

```
public void nahodnaPochodzka(int pocetKrokov) {
      for (int i=0; i<pocetKrokov; i++) {
            this.setDirection(Math.random() * 360);
            this.step(10);
            JPAZUtilities.delay(30);
      }
}
```
Chceme, aby sa korytnačka neotáčala akýmkoľvek smerom, ale iba **o násobok 90** (t.j. 0, 90, 180, 270, 360, …)

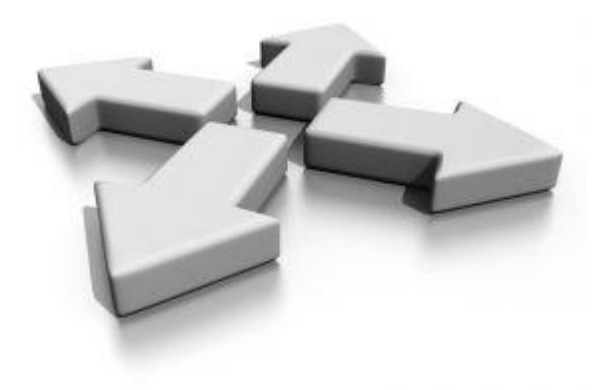

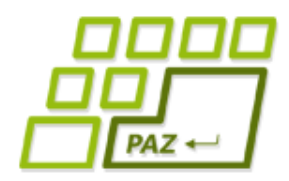

### *Zbesilá kockáčka (2)*

Aké náhodné uhly otočenia chceme:

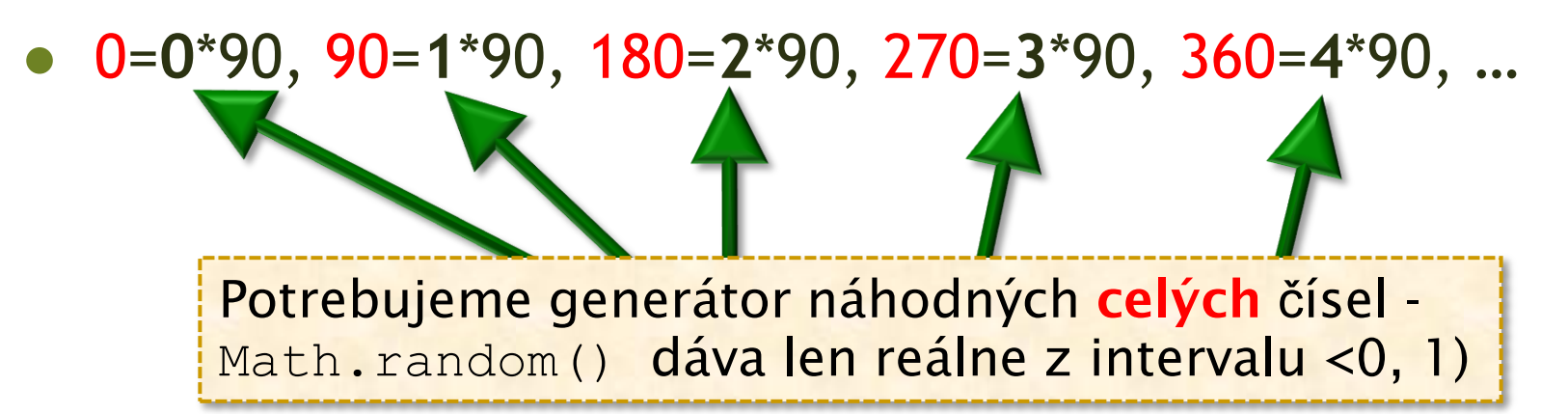

Ako vygenerovať náhodné celé číslo medzi 0 až 3?

 $int$  nasobok = Math.random() \*4; Náhodné reálne číslo z <0, 4) Do premennej na celé čísla nevieme uložiť reálne číslo!

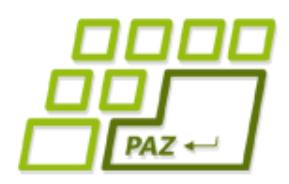

V c bude 10

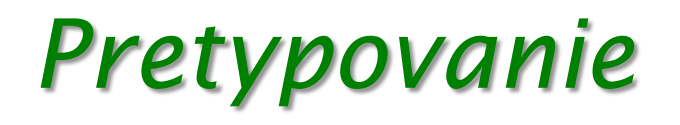

- Java umožňuje meniť hodnoty jedného typu na iný typ pomocou **pretypovania** hodnoty
- *Implicitné* ("automatické"):
	- Java dokáže zmeniť celé číslo na reálne:

```
int c = 10;
double r = c;
```
- *Explicitné* ("musí chcieť programátor")
	- Java na požiadanie dokáže zmeniť reálne číslo na celé **orezaním desatinnej časti**:

**double** r = 10.8231;  $int c = (int)(r);$ 

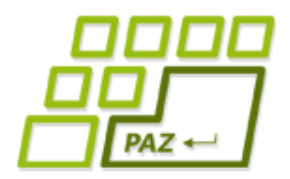

### *Zbesilá kockáčka (3)*

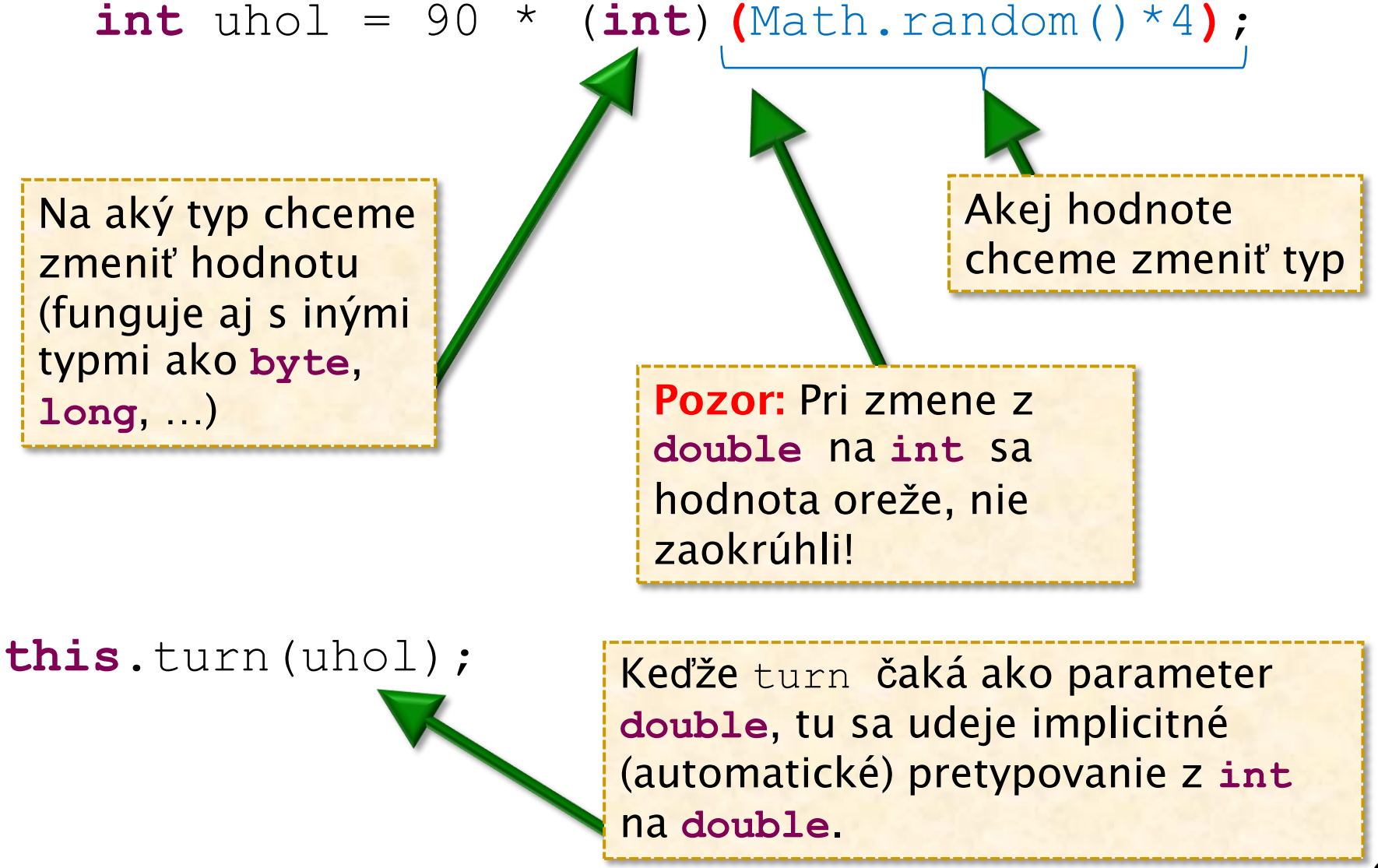

**6**

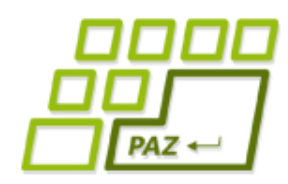

### *Chceme viac matematiky!*

- Math.abs(cislo) absolútna hodnota čísla
- $Math.sqrt(cislo) **odmocnina**$
- $Math.sin(uhol)$  sínus uhla v radiánoch
- Math.PI číslo π
- Math.round(cislo) **zaokrúhlenie** reálneho čísla na celé

**double** cislo =  $3 * \text{Math.sqrt}(2)$ ;

cislo = Math.sqrt(Math.sin(cislo));

 $3\sqrt{2}$ 

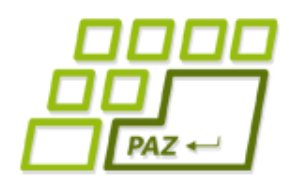

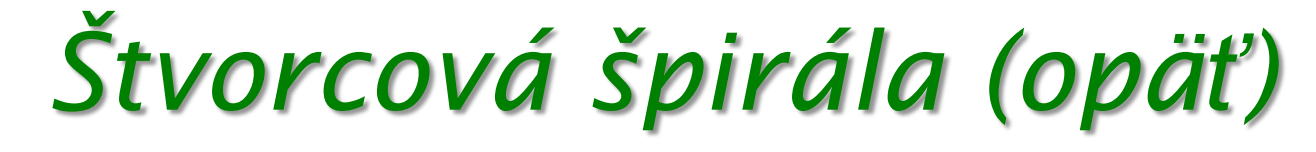

Naučme korytnačku metódu

**public void** stvorcovaSpirala()

 ktorá nakreslí **štvorcovú špirálu**. Počiatočný rozmer je 150 a každým krokom sa dĺžka kroku (strany) zníži o 10 %.

Koľko krokov máme spraviť?

#### **Možné riešenie**:

Kreslíme, kým je krok "vidieť" – kroky menšie ako 1 sa javia ako bod, t.j. nie je ich vidieť.

**Koľko to je ale krokov?**

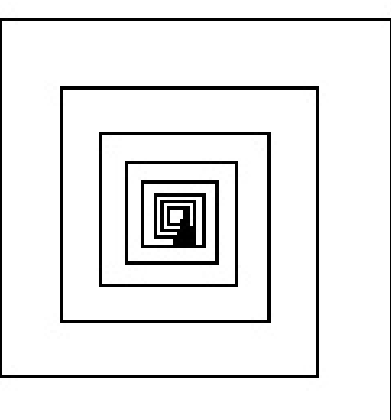

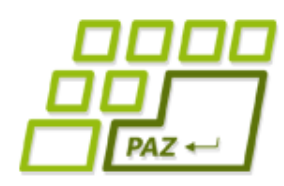

}

### *Opakovanie riadené podmienkou*

**while** (**podmienka**) {

**príkazy cyklu**

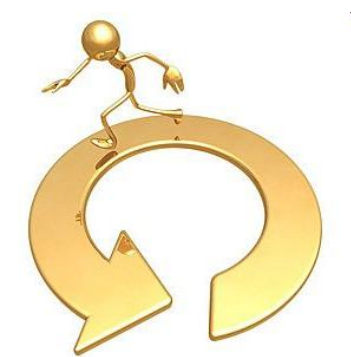

- **Kým** je **podmienka splnená**, tak sa príkazy cyklu neustále **opakujú** ...
- Podmienka je nejaký logický výraz, ktorý sa testuje pred každým (opakovaným) vykonaním príkazov cyklu.

```
while (aktualnyKrok >= 1) {
      …
}
```
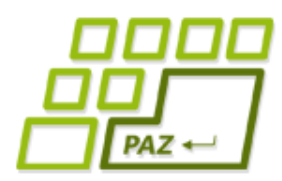

}

# *Keď je koniec v nedohľadne*

- Riziko cyklov riadených podmienkou je to, že sa zmýlime a podmienka bude splnená stále ...
	- ... stále splnená podmienka = nikdy nekončiaci (**nekonečný**) cyklus ...

 $int k = 100;$  **while** (k > 10) { **this**.moveTo(k, 30);

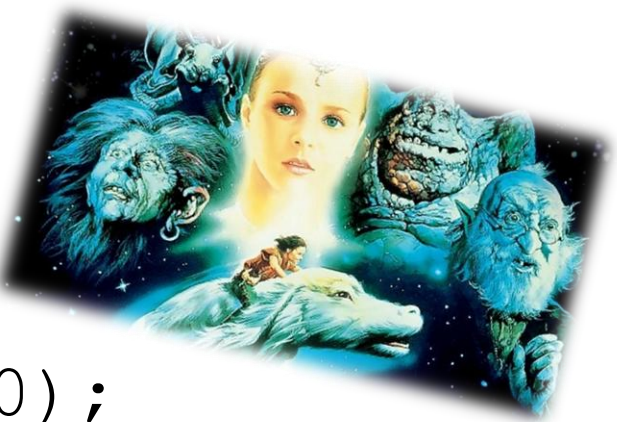

Programovanie, algoritmy, zložitosť (Ústav informatiky, PF UPJŠ

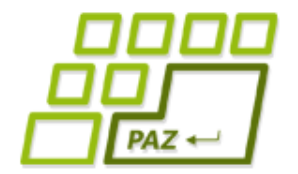

### *For cyklus pod drobnohľadom*

 Vytvorí sa premenná i typu int, ktorá "žije" len počas for-cyklu. Premenná i je inicializovaná na hodnotu 0. Podmienka, ktorá **musí byť splnená**, aby sa príkazy cyklu vykonali.

### **for** (**int** i=0; i<10; i++) { *príkazy cyklu*

Premennú i zvykneme nazývať **riadiacou premennou cyklu**.

}

Čo sa má stať, **po každom vykonaní**  príkazov cyklu (zvyčajne sa zvýši hodnota riadiacej premennej cyklu o 1)

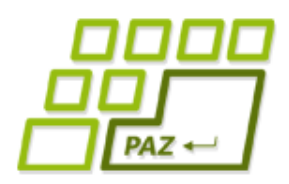

}

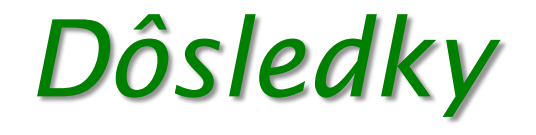

● Aktuálna hodnota premennej i sa **mení** pri každej iterácií (opakovaní) cyklu

> **for** (**int** i=0; i<10; i++) { *príkazy cyklu*

- $\bullet i = 0, 1, 2, 3, 4, ..., 9$
- Hodnotu premennej i vieme využiť v príkazoch cyklu (viac na cvičeniach)

**Poznámka:** s for-cyklami ide robiť aj iné programátorské "zverstvá", ale my ich robiť nebudeme ...

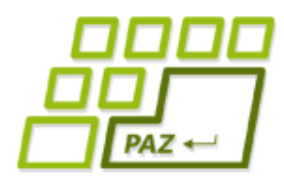

}

# *Príkazy break a continue*

- Príkazom **break;** vieme **okamžite ukončiť** vykonávanie celého cyklu
- Príkazom **continue;** vieme okamžite ukončiť vykonávanie aktuálnej iterácie (opakovania) cyklu.
- **while** (**true**) {

*nejaké príkazy*

**if** (**this**.distanceTo(100, 100) > 200) {

**break**;

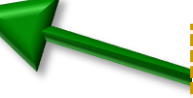

Ak je splnená podmienka, **ihneď** ukončíme vykonávanie cyklu.

*nejaké príkazy*

} **break** a **continue** sa vzťahujú na najbližší cyklus

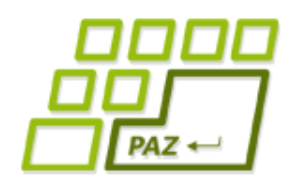

### *do-while (len pre informáciu)*

● do-while – cyklus s **podmienkou na konci** (v praxi sa využíva najmenej):

 **do** {

#### **príkazy cyklu**

} **while** (**podmienka**);

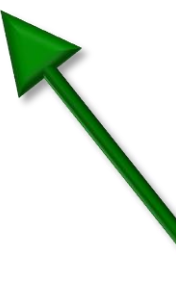

**Obľúbená štátnicová otázka:** *Vieme sa bez niektorého z troch typov cyklu zaobísť? Prečo?*

Podmienka sa testuje **až po vykonaní príkazov** v tele cyklu.

**Dôsledok:** príkazy **do-while**  cyklu sa vykonajú vždy aspoň raz.

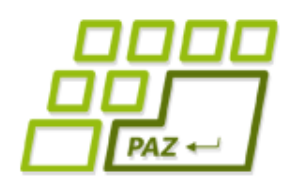

*Metódy, ktoré počítajú …*

- Mnoho korytnačích metód **vráti** (vypočíta) nejakú hodnotu
	- *getX()* vráti aktuálnu x-ovú súradnicu korytnačky
	- *directionTowards(double, double)* vráti smer k danému bodu
	- *distanceTo(double, double)* vráti vzdialenosť korytnačky k danému bodu

Skúmajme ďalšie metódy cez Object Inspector ...

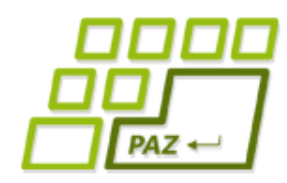

}

### *Ako naučiť metódy vrátiť hodnotu?*

**public double** stvorcovaSpirala() {

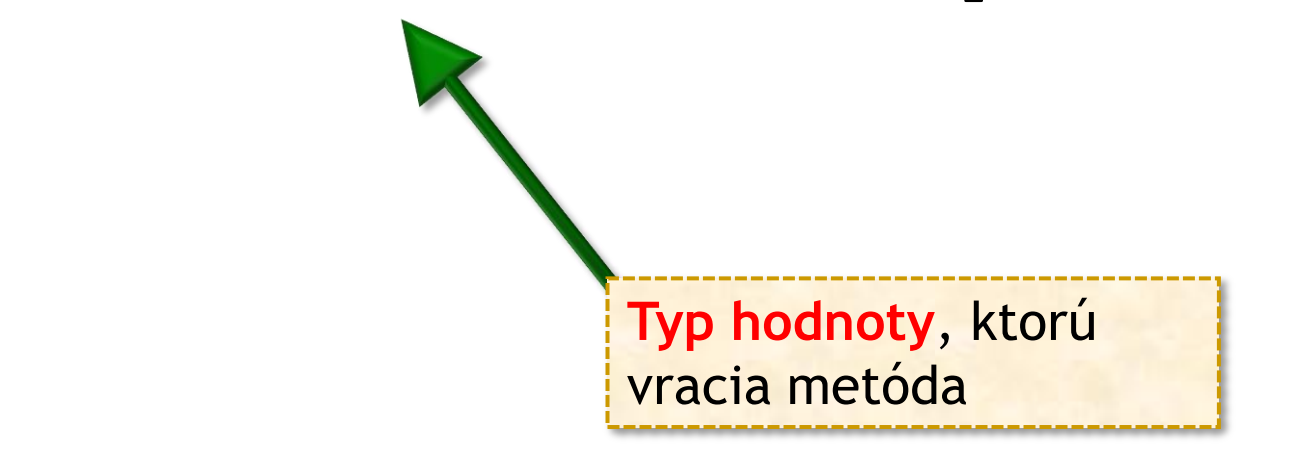

- Postup:
	- Namiesto **void** napíšeme typ hodnoty (**int, double, float, byte,** …), ktorú vracia metóda
	- **void** = vraciam nič ("len spravím to, čo treba")

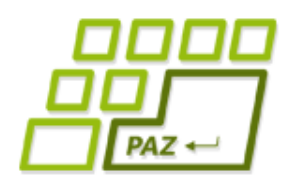

## *Príkaz vrátenia hodnoty*

● Na vrátenie hodnoty použijeme príkaz **return**:

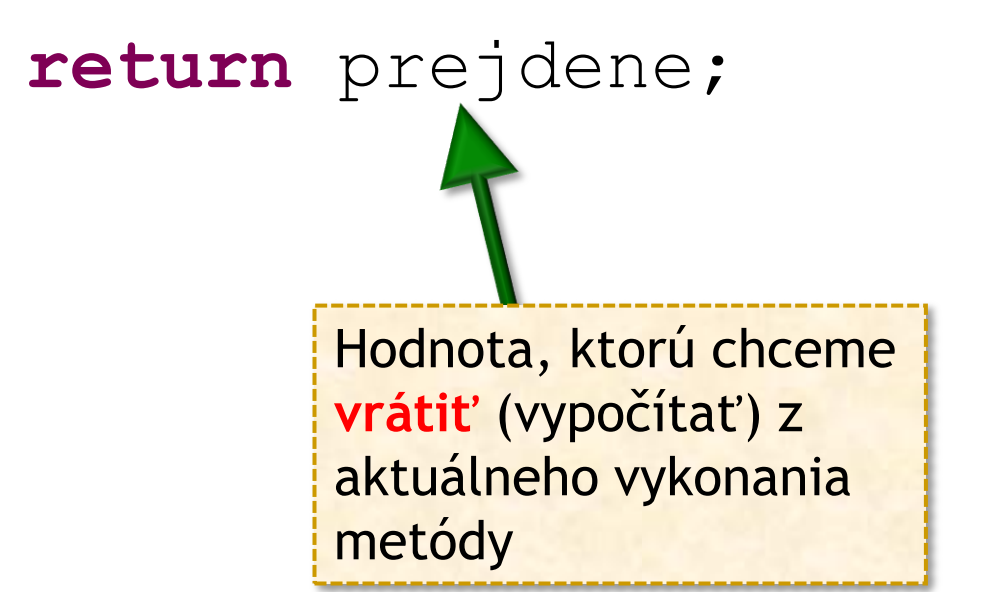

Hodnota v príkaze **return** musí byť kompatibilná s deklarovaným typom návratovej hodnoty! **return** ukončuje vykonávanie metódy!

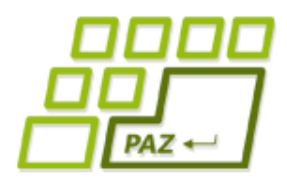

## *Na čo treba pamätať*

- Vykonanie príkazu **return ukončuje ďalšie vykonávanie** príkazov metódy.
- Každá metóda, ktorá nevracia **void**, **musí** každé svoje vykonanie **skončiť príkazom return** (Java to prísne kontroluje).
- Vrátená hodnota musí byť **kompatibilná** s definovaným typom návratovej hodnoty
	- metóda definovaná ako metóda vracajúca *int* nemôže vrátiť reálne číslo (*double* hodnotu)
- Príkaz **return**; možno použiť v metódach vracajúcich **void** na okamžité ukončenie metódy.

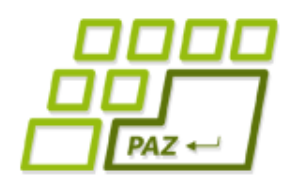

## *Korytnačka - vedec*

- Naučíme korytnačky **zaujímavé počty**:
	- nájsť počet deliteľov zadaného celého čísla
		- $\bullet$  číslo **A** je deliteľné číslom **B** ak A  $\circ$  B == 0
	- nájsť najväčšieho spoločného deliteľa dvoch čísel
	- zistiť, či je číslo prvočíslo
	- spočítať počet cifier zadaného celého čísla
	- ...

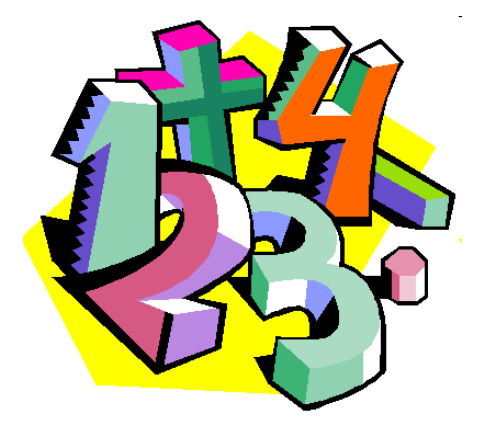

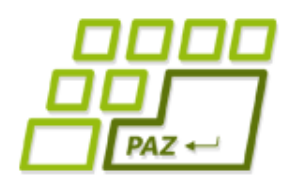

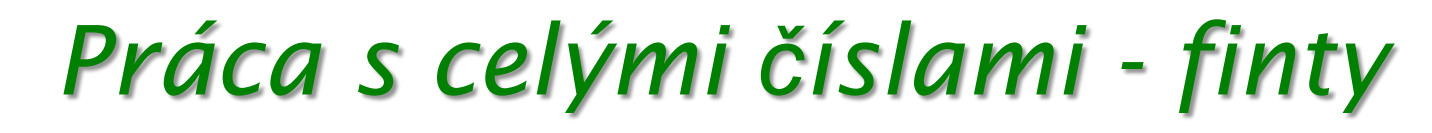

#### ● **Posledná cifra**:

- 12**3** % 10 = 3, 3**4** % 10 = 4, 1234**5** % 10 = 5
- Posledná cifra čísla v premennej c: **c % 10**
- **Skrátenie čísla o poslednú cifru**:
	- **12**3 / 10 = 12, **3**4 / 10 = 3, **1234**5 / 10 = 1234
	- Vytvorenie čísla, ktoré vznikne odstránením poslednej cifry: **c / 10** (celočíselné delenie)

#### ● **Pridanie poslednej cifry:**

- $123 8 = 123 \times 10 + 8 = 1230 + 8 = 1238$
- **cislo = cislo \* 10 + cifra**;

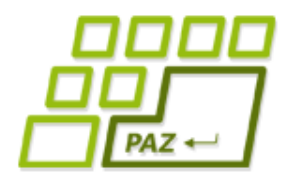

## *Ciferný súčet*

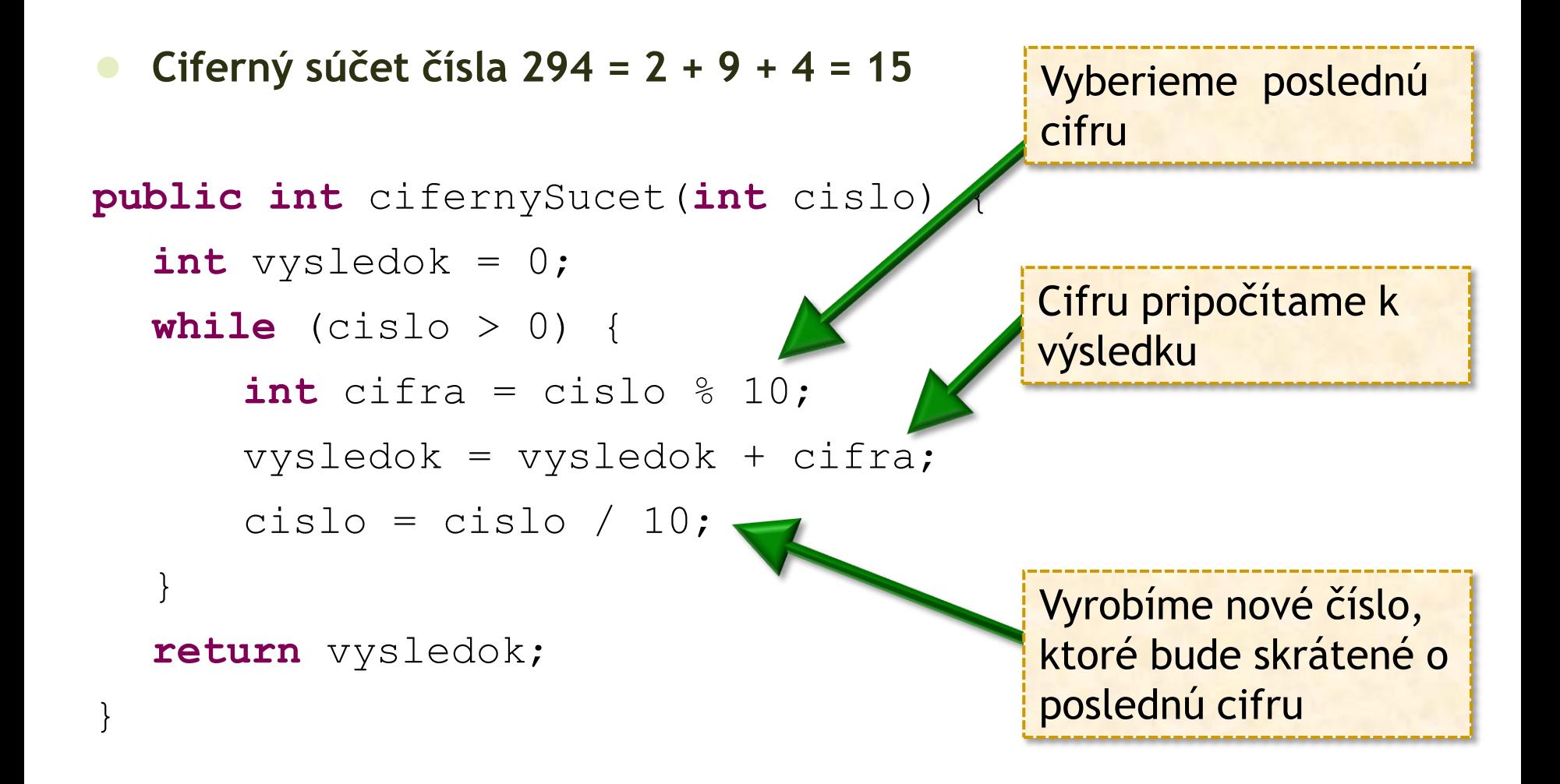

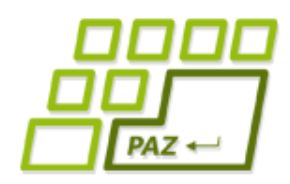

# *Nech aj ľudia chápu!*

- Programy treba písať tak, aby bol čitateľné a prehľadné ... nielen pre Javu ale **aj pre ľudí**
	- // vyberieme poslednu cifru
	- **int** cifra = cislo % 10;
	- // pridame cifru do suctu
	- vysledok = vysledok + cifra;
	- // skratime cislo o poslednu cifru

cislo = cislo / 10;

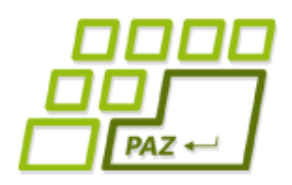

### *Komentáre*

- Všetky znaky za dvojicou znakov // až do konca riadku sú považované za komentár
- $\bullet$  Všetky znaky medzi dvojicou znakov /\* a \*/ sú považované za komentár
- Komentáre môžeme písať kdekoľvek ...

### **Komentujte svoje programy !!!**

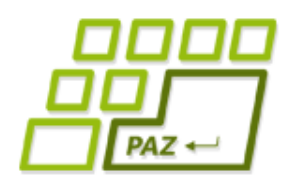

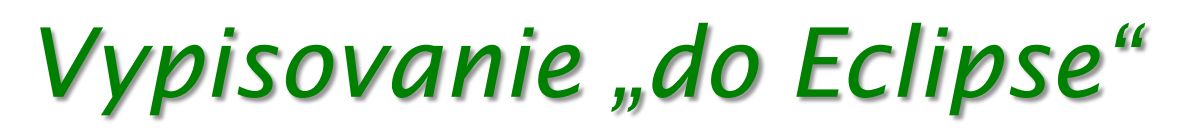

Niekedy sa nám hodí vyskúšať metódy aj bez použitia Object Inspectora...

- Vypisovať vieme aj "do Eclipse":
	- System.*out*.println(Math.PI\*8);
	- System.*out*.println(albert.cifernySucet(293));
	- System.*out*.println("Ahoj svet");

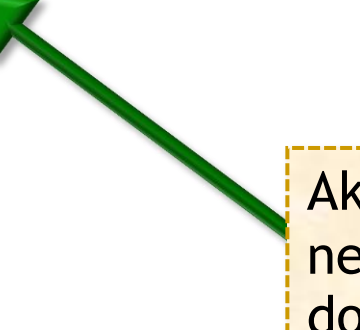

Ak chceme vypísať nejaký text, dáme ho do úvodzoviek ""

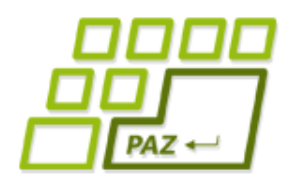

## *Debugovanie*

#### Debugovanie = ladenie, trasovanie, krokovanie

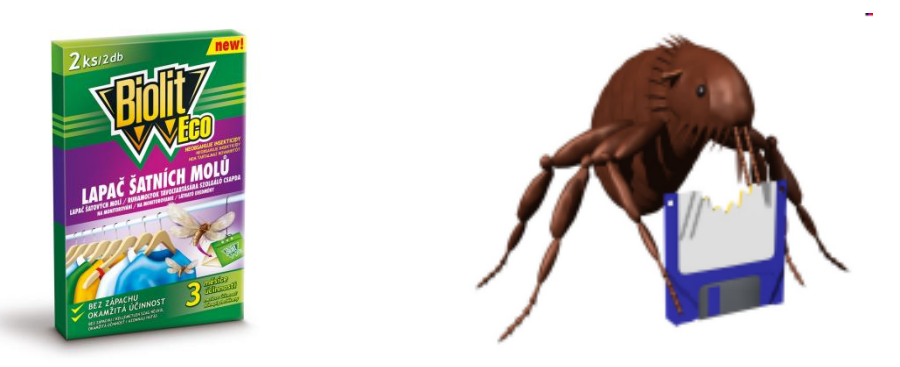

- Človek je tvor omylný, počítač naštastie nie ...
- Zvládnutie **debugovania je nevyhnutné** pre vývoj väčších programov ...

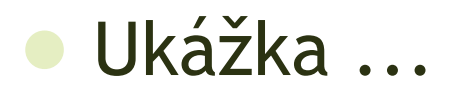

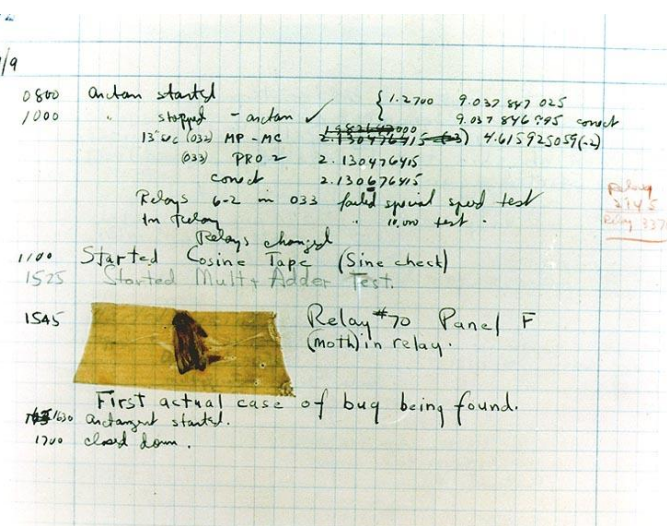

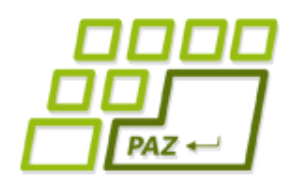

## *Premenné v Jave (opäť)*

- dva typy premenných v Jave:
	- **primitívneho typu**
		- *int, byte, short, long, double, float, boolean a char*
		- okrem char poznáme všetky ...
		- životná misia: **uchovávať jednoduchú hodnotu**
	- **referenčného typu**
		- životná misia: **referencovať objekty** (umožniť komunikáciu s objektami)

WinPane plocha;

Premenná plocha schopná referencovať objekty triedy WinPane

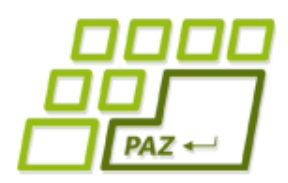

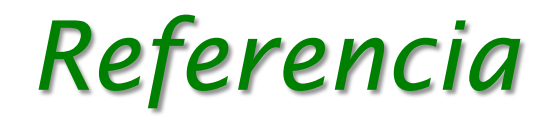

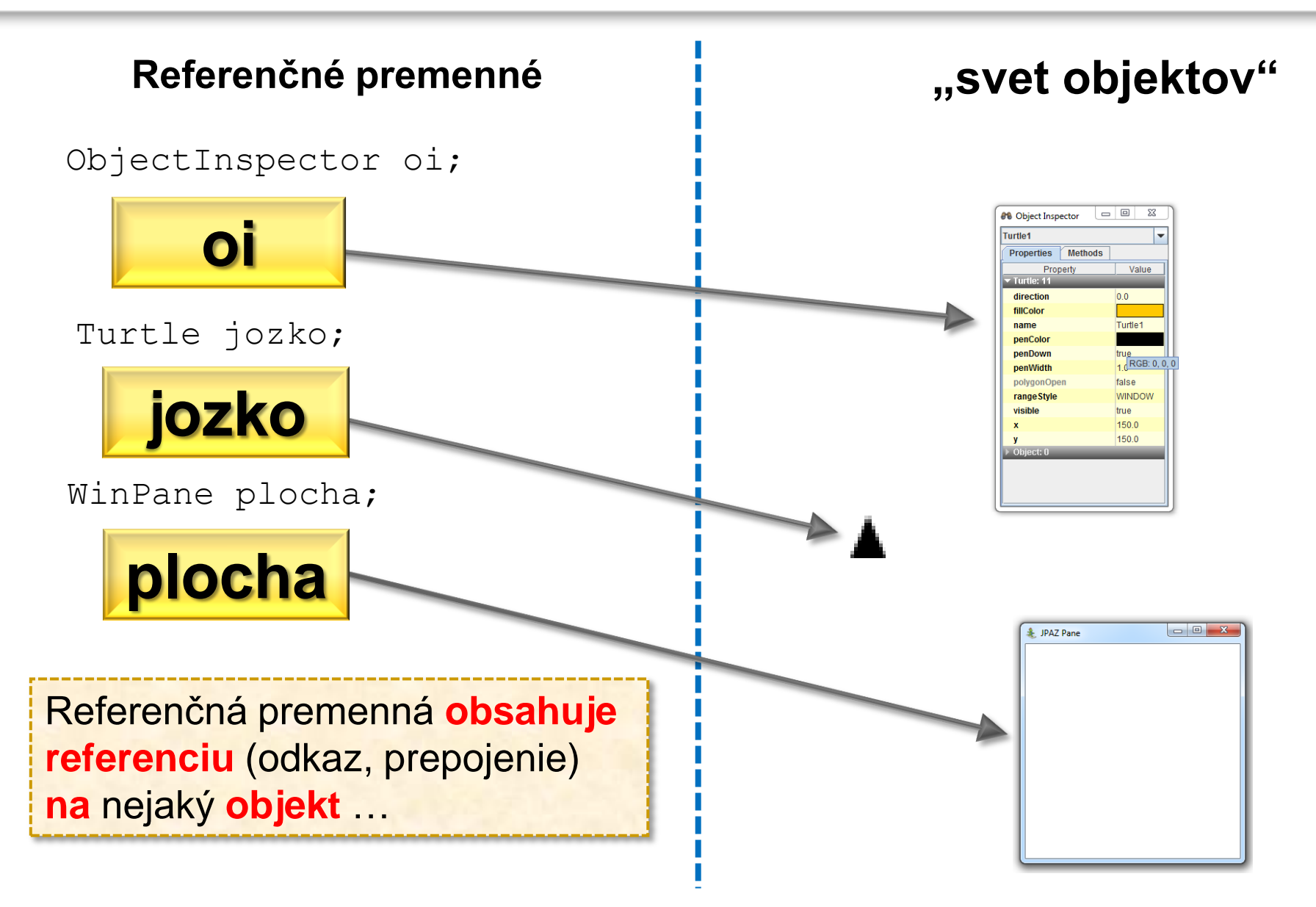

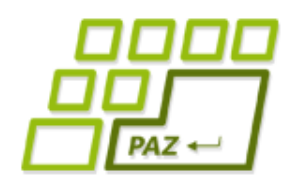

### *Deklarácia referenčnej premennej*

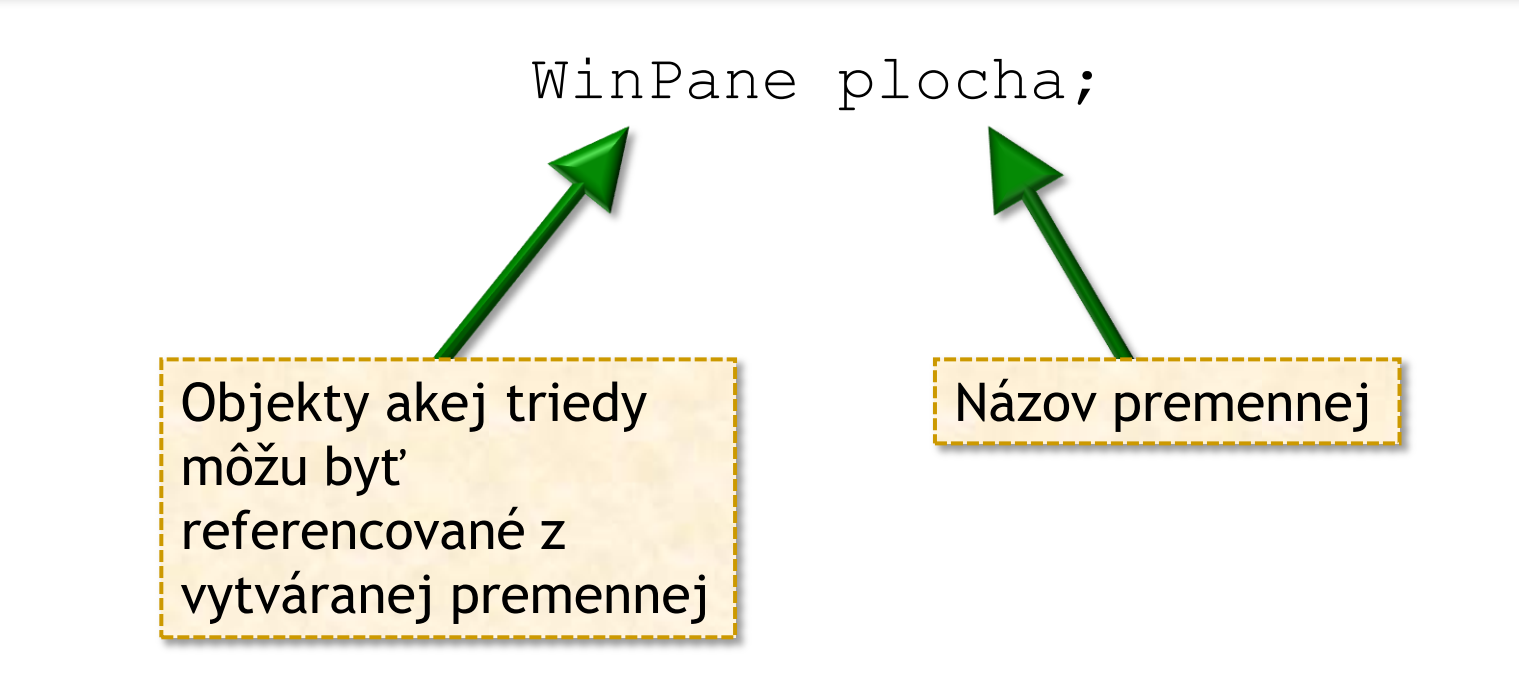

- Referenčná premenná nemôže referencovať hocijaké objekty!
- Ako každá iná premenná, aj referenčná premenná musí byť pred prvým použitím najprv inicializovaná.

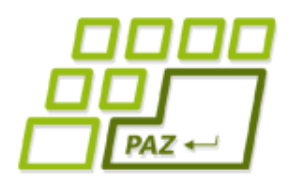

## *Metafora referencie (1)*

Object:

Class:

- Každý človek na Slovensku je **jedinečne identifikovaný rodným číslom**, ktoré mu je pridelené pri narodení...
- Každý objekt vytvorený vo "svete Javy" je identifikovaný "javackym rodným číslom"
	- Niektoré objekty prezradia svoje "javacke rodné číslo" cez metódu **toString**

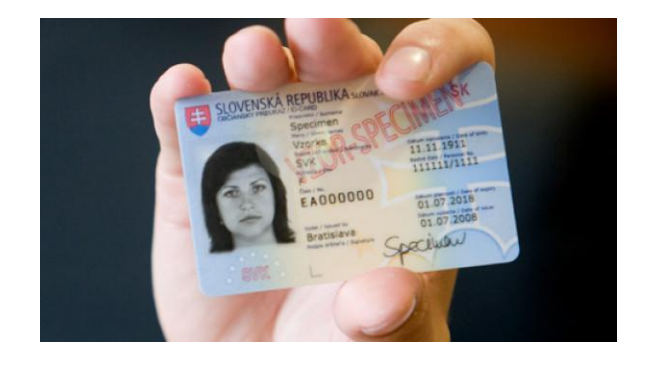

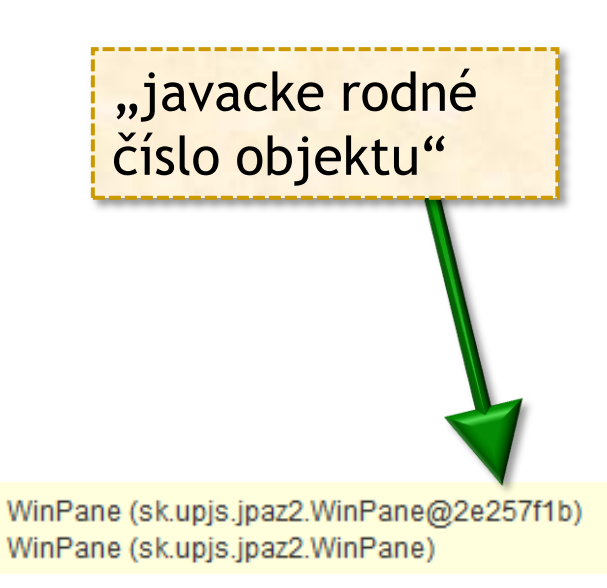

Programovanie, algoritmy, zložitosť (Ústav informatiky, PF UPJŠ)

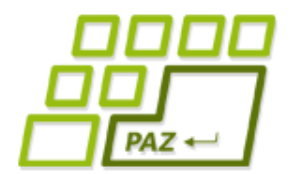

### *Metafora referencie (2)*

**int** cislo;

Premenná cislo je schopná uchovať jedno celé číslo

#### **boolean** platnost;

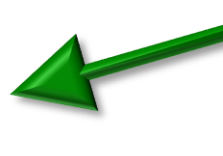

Premenná platnost je schopná uchovať pravdivostnú hodnotu

WinPane plocha;

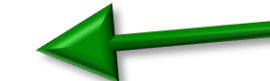

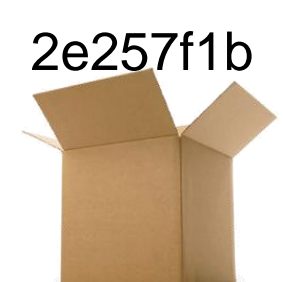

Premenná plocha je schopná uchovať "rodné číslo" jedného java-objektu triedy WinPane alebo špeciálnu hodnotu **null**

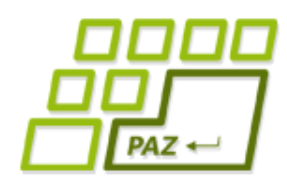

### *Hodnoty referenčnej premennej*

V referenčnej premennej môže byť uložené:

- referencia na objekt ("rodné číslo objektu")
- **null** špeciálna hodnota hovoriaca, že premenná neobsahuje referenciu na žiaden objekt

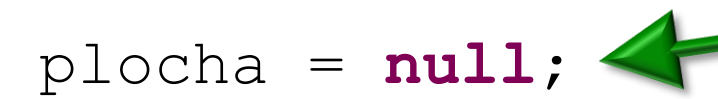

Premenná plocha nereferencuje žiaden objekt (triedy WinPane).

 $if$  (plocha  $!= null$ )

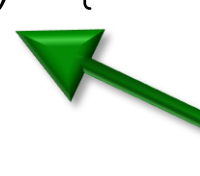

Test, či referenčná premenná niečo referencuje (jej hodnota nie je **null**)

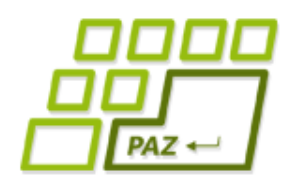

# *Vytvorenie objektu (1)*

Objekty (vo "svete objektov") vytvárame príkazom **new**, **výsledkom** operácie **je referencia** ("rodné číslo") na vytvorený objekt.

#### **new** WinPane();

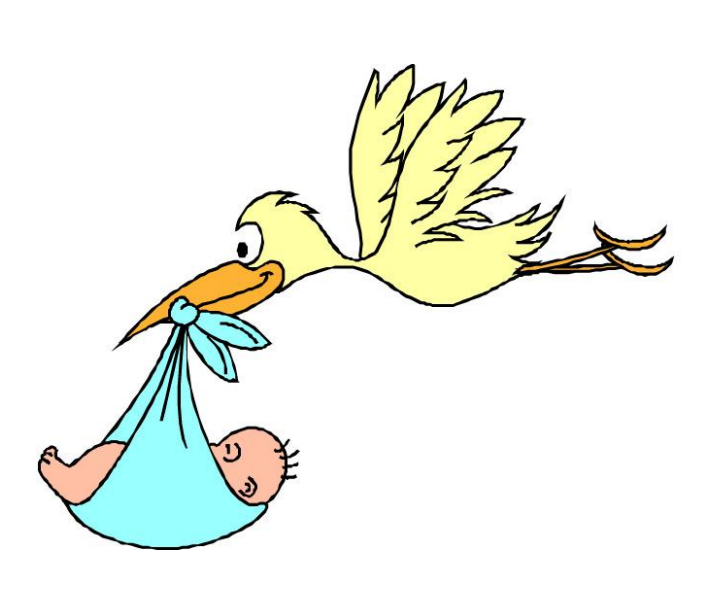

Názov triedy, ktorej objekt požadujeme vytvoriť

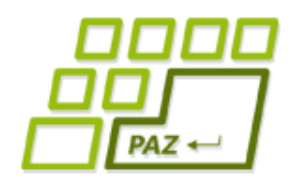

# *Vytvorenie objektu (2)*

#### ● **Konštruktor**

- špeciálna "vec", ktorá **vytvára** a **inicializuje** objekt danej triedy
- konštruktor môže mať **parametre**, ktoré sa zadávajú do zátvoriek () pri vytváraní objektu
- trieda môže mať **viacero konštruktorov** líšiacimi sa zoznamom parametrov

Parametre konštruktora = upresnenie, aký objekt chceme vytvoriť

**new** WinPane();

**new** WinPane(400, 400);

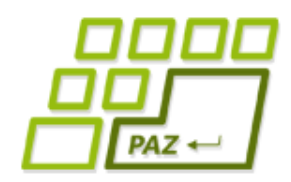

## *Priradenie referencií*

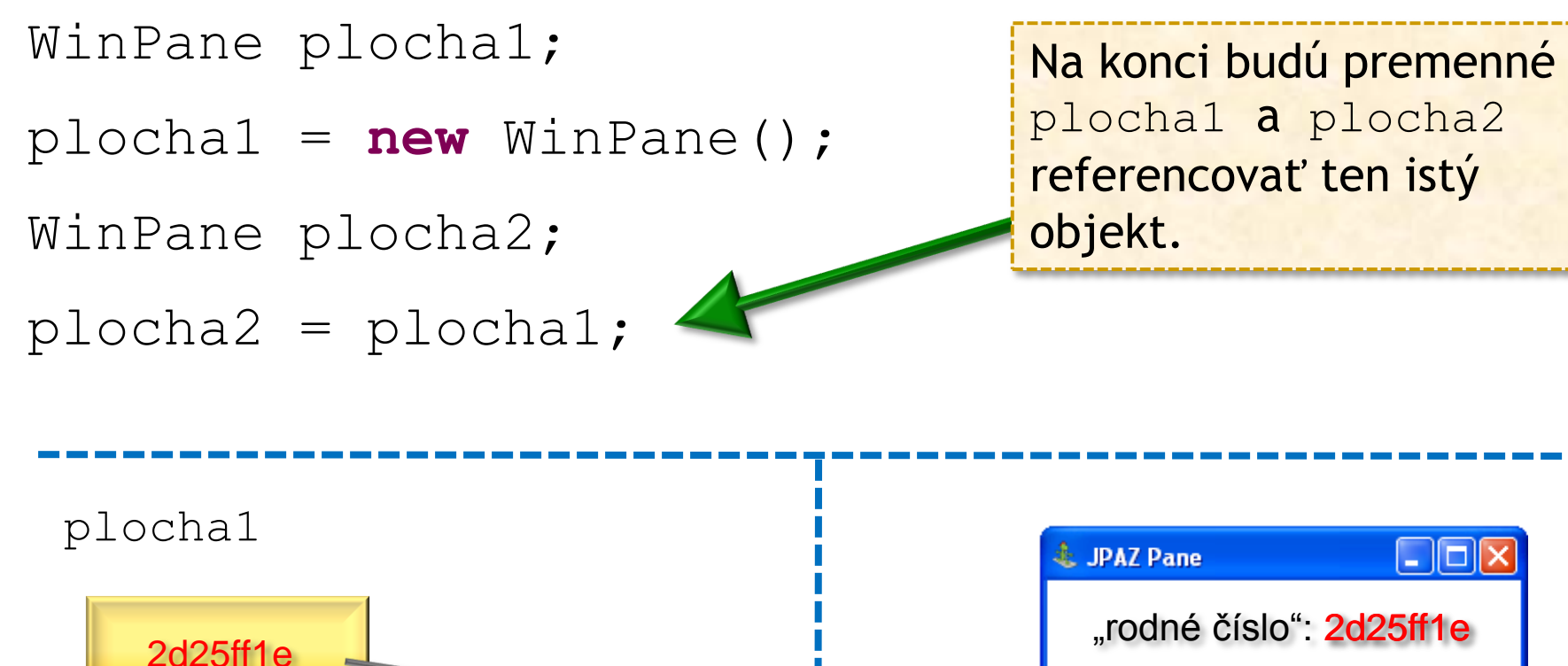

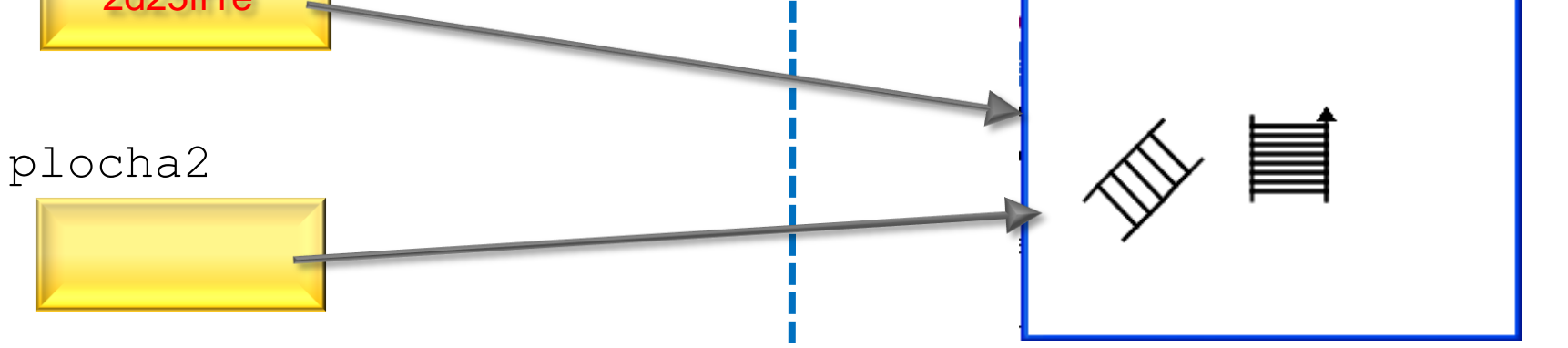

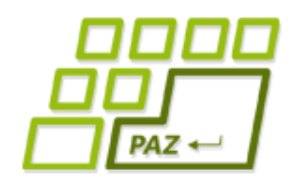

…

### *Metafora referencie (3)*

WinPane plocha; plocha = **new** WinPane(); plocha.clear(); Vytvorí sa premenná plocha schopná uchovať "rodné číslo" objektu triedy WinPane Vytvoríme objekt triedy WinPane a jeho "rodné číslo" uložíme do premennej plocha.

Objektu, ktorého "rodné číslo" je aktuálne uložené v premennej plocha, povieme, aby vykonal metódu clear.

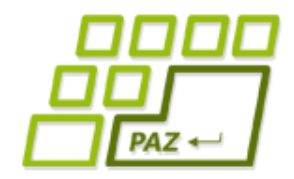

}

### *Rovnosť referencií*

#### $if$  (plocha $1 ==$  plocha $2)$  {

Testujeme, či referenčné premenné *plocha1* a *plocha2* referencujú (ukazujú na) **ten istý**  objekt.

**Metafora**: testujeme, či *plocha1* a *plocha2*  uchovávajú rovnaké "rodné číslo"

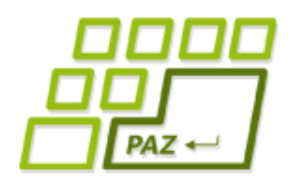

## *Na čo treba pamätať*

- Nie je pravda, že **neinicializovaná** premenná referenčného typu obsahuje **null**. Premenná je jednoducho neinicializovaná (okrem priradenia s ňou nemožno nič robiť)
- Objekty vieme **len vytvoriť**, nevieme ich zničiť
- Ilúzia vytvorená Javou: objekty žijú večne (resp. kým program neskončí)
	- ...narozdiel od lokálnych premenných
- Jeden objekt môže byť **referencovaný z viacerých** premenných
- Ak na objekt **neexistuje referencia**, nedokážeme s ním komunikovať – objekt je stratený.

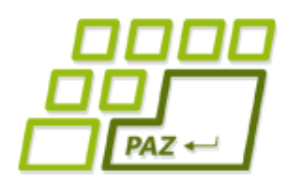

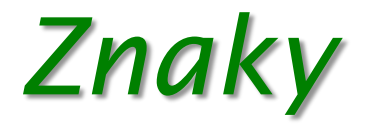

● Na ukladanie **znakov** (primitívna hodnota) slúžia premenné typu **char**

**char** znak = 'a';

- **Znakové literály** (konkrétne znakové hodnoty) píšeme medzi apostrofy 'a', 'A', ',', ' ',...
- Do premennej typu **char** vieme uložiť ľubovoľný z prvých *65536* znakov kódovania UNICODE (národné znaky, azijské znaky, ...) = pre nás skoro hocičo, čo nám napadne
	- viac o kódovaní a špeciálnych znakoch na budúcej prednáške...

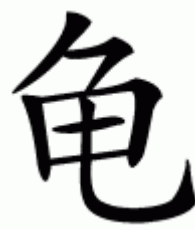

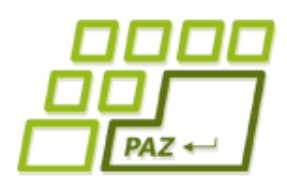

### *Keď jeden znak nestačí*

- V praxi je jeden znak málo, potrebujeme uchovávať postupnosti znakov...
	- postupnosti znakov vytvárajú slová, vety, ...
- **Znakový reťazec** = postupnosť znakov

- V Jave sa znakové reťazce uchovávajú **v objektoch**
	- kým niektoré objekty kreslia, iné zas slúžia na uchovávanie údajov...

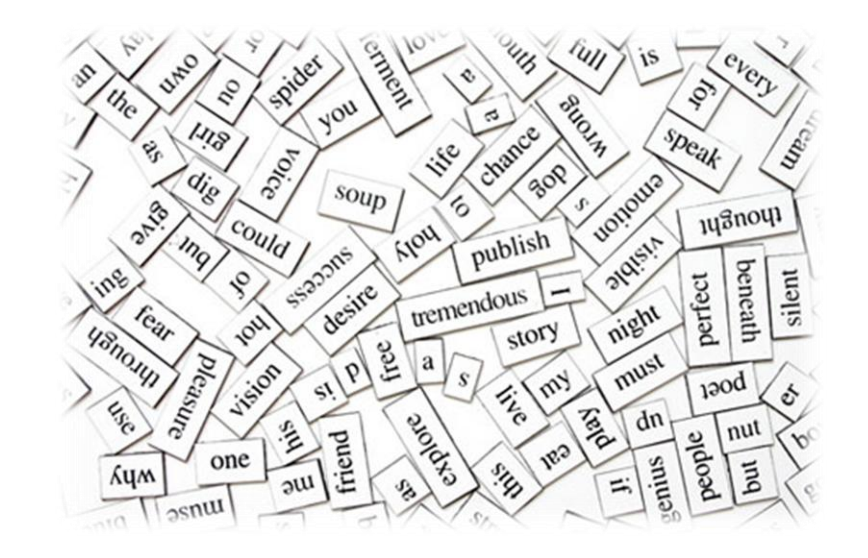

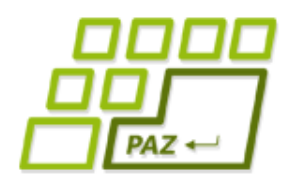

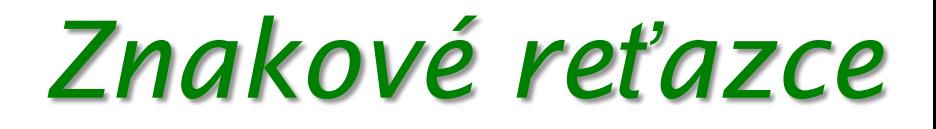

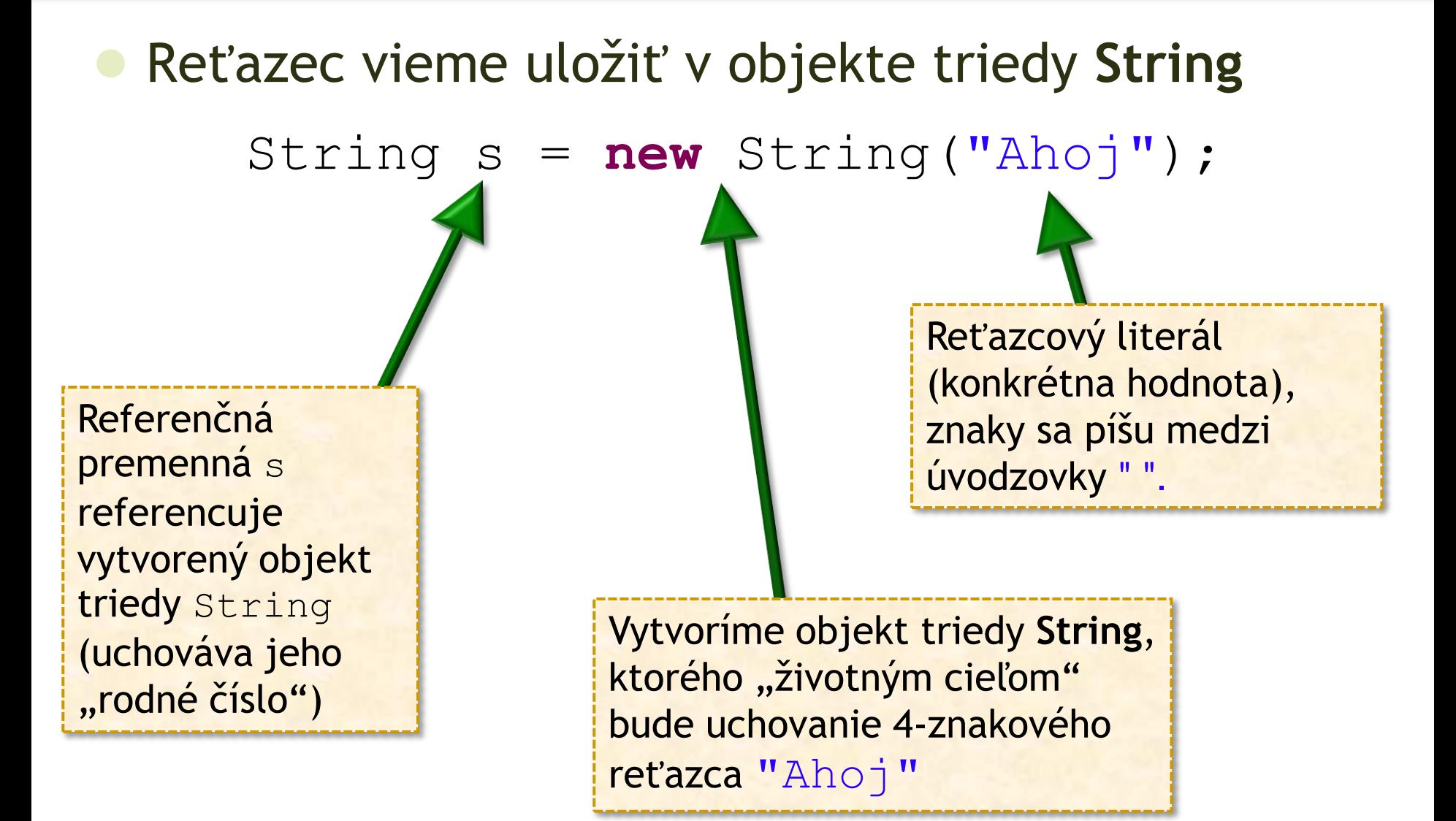

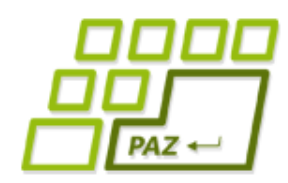

# *Prieskum triedy String*

ObjectInspector oi = **new** ObjectInspector();

```
String s = new String("Java");
```

```
oi.inspect(s);
```
Skúmajme metódy objektov triedy String ...

• Čo robia metódy charAt a length?

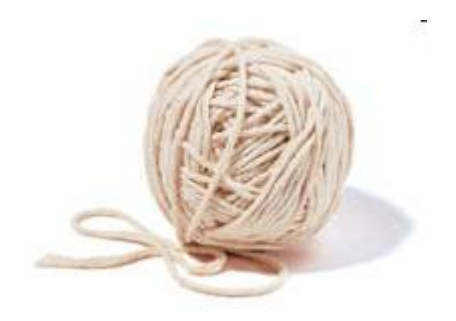

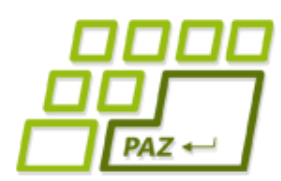

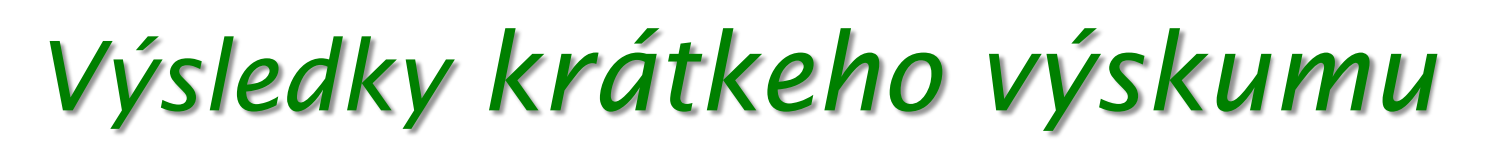

- *charAt(int)* vráti **znak** na i-tej **pozícii**, znaky sú číslované od **0**
- *length()* vráti **dĺžku reťazca**

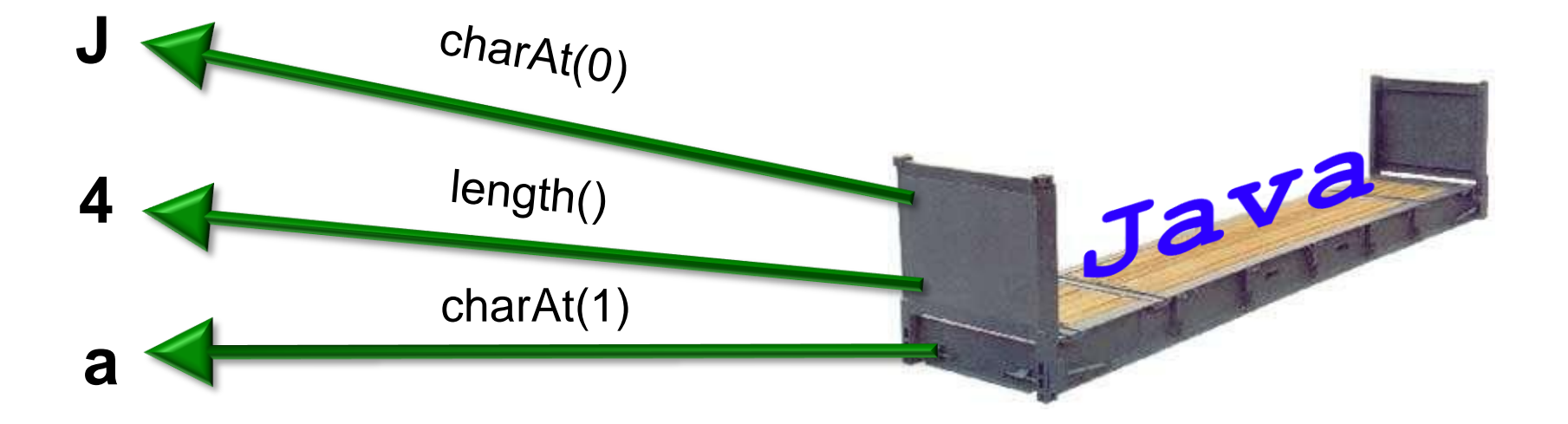

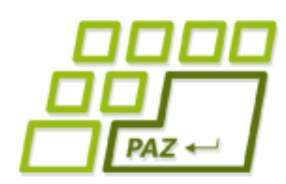

*Počet výskytov písmena (1)*

- Chceme naučiť korytnačku spočítať počet výskytov písmena 'a' v reťazci ...
	- V reťazci "Java" sa 'a' vyskytuje 2-krát

**public int** pocetVyskytovA(String s)

Vrátiť chceme (celé číslo) vyjadrujúce počet výskytov znaku a v "spracovávanom" reťazcovom objekte.

Parametrom je referencia na objekt reťazca ("rodné číslo reťazca"), v ktorom počítame výskyty znaku a

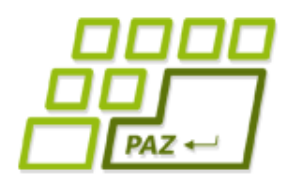

}

# *Počet výskytov písmena (2)*

**public int** pocetVyskytovA(String s) {

 $int$  pocet =  $0$ ;

Využijeme premennú pocet ako počítadlo toho, koľko krát nám reťazec odpovedal na charAt znakom a.

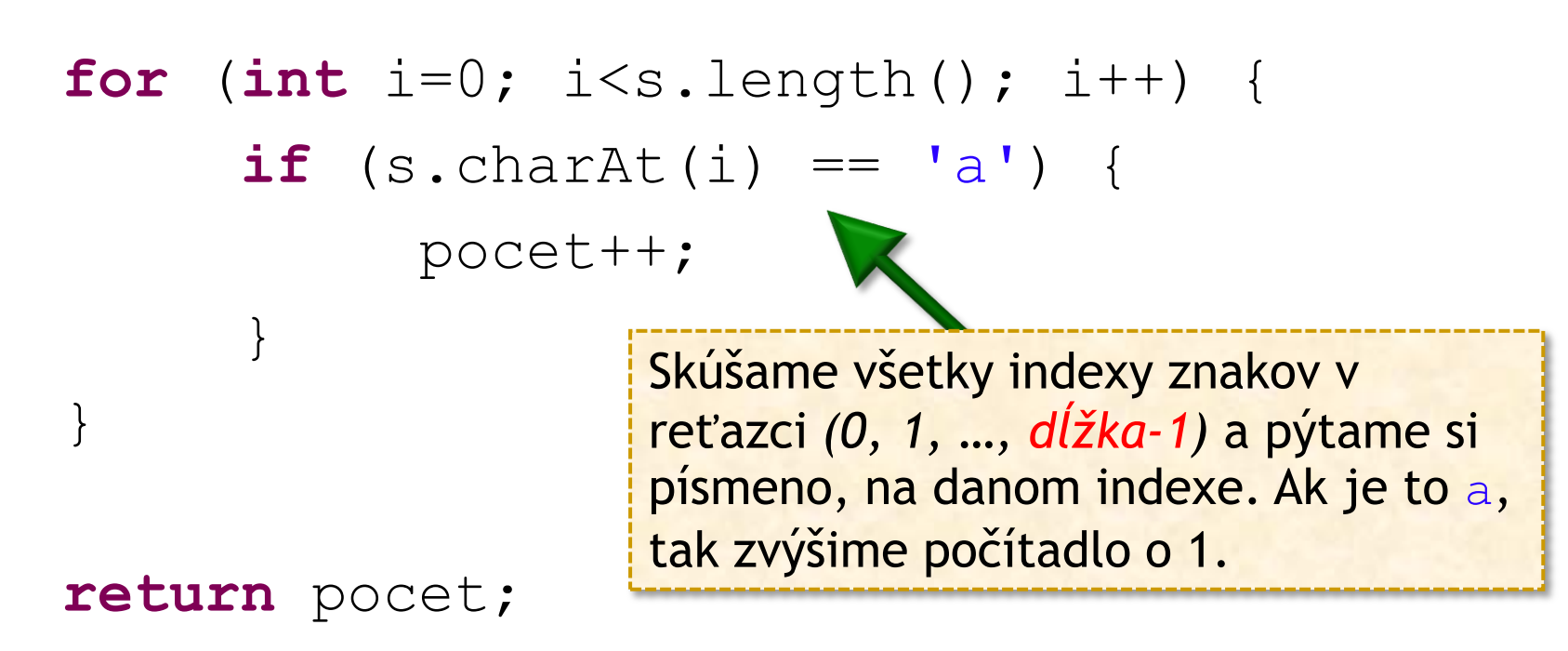

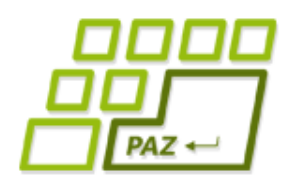

### *O čom to dnes bolo?*

- Pretypovanie (explicitné, implicitné)
	- generovanie náhodných **celých** čísel
- Cykly: **for**, **while**, **do**-**while**
	- **break** a **continue** na ich prerušenie
- Metódy vracajúce hodnoty a príkaz **return**
- Komentáre
- **Debugovanie**
- Referenčné premenné a konštruktory
- **Typ char a trieda** String

Programovanie, algoritmy, zložitosť (Ústav informatiky, PF UPJŠ)

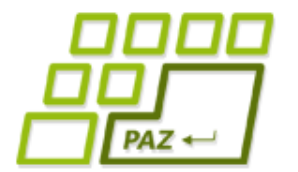

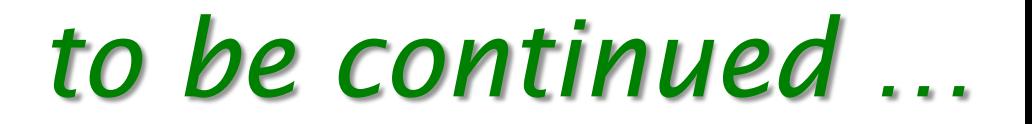

# **ak nie sú otázky... Ďakujem za pozornosť !**

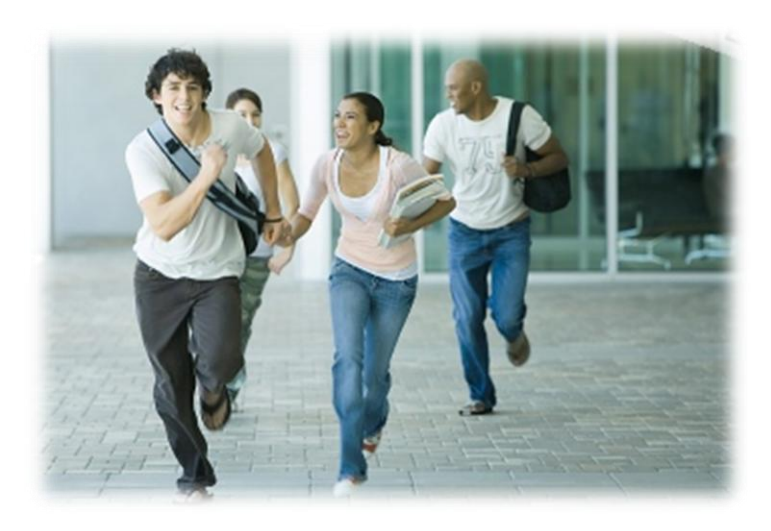